# **Spécification filtres d'identification**

# <span id="page-0-0"></span>Spécification filtres d'identification \*\*

Auteur : Raymond Bourges (Université de Rennes1) [\(http://http://](http://http://)71)

- [Spécification filtres d'identification](#page-0-0)
- [Introduction](#page-0-1)
- [Principe de fonctionnement](#page-0-2)
- [Le filtre d'aiguillage](#page-0-3)
	- [Classe](#page-0-4)
	- [Paramètres](#page-0-5)
	- [Mode de fonctionnement](#page-1-0)
- [Le filtre d'identification Trusted](#page-1-1)
	- [Classe](#page-1-2) [Paramètres](#page-1-3)
- [Le filtre d'identification LDAP](#page-1-4)
	- **[Classe](#page-1-5)**
	- [Paramètres](#page-1-6)
- [Le filtre d'identification CAS](#page-2-0)

## <span id="page-0-1"></span>Introduction

Ce document a pour but de spécifier le mode de fonctionnement, à base de filtre J2EE, de l'identification des serveurs Slide et Cocoon utilisés dans le cadre d'Injac.

# <span id="page-0-2"></span>Principe de fonctionnement

On utilise une cascade de 4 filtres. Le premier d'entre eux sert uniquement à l'aiguiller vers les trois autres filtres. Ces trois autres filtres gèrent les différents modes d'identification du serveur. A savoir : LDAP, TRUSTED ou CAS. Les filtres utilisent log4j pour les logs. Les filtres vont chercher leurs paramètres directement dans le fichier web.xml de l'application conformément à la norme sur les filtres J2EE.

# <span id="page-0-3"></span>Le filtre d'aiguillage

### <span id="page-0-5"></span><span id="page-0-4"></span>Classe

- org.esupportail.filter.AuthenticationRouter Paramètres
- org.esupportail.filter.AuthenticationRouter.filterList \*\* Obligatoire, valeur par défaut : aucune
	- $\circ$  Donne la liste des filtres d'identification (séparées par un espace) que le filtre d'aiguillage doit savoir gérer.
		- Ex : "TRUSTED LDAP CAS"
		- Dans la suite de ce document <NOM> représente un nom quelconque dans cette liste.
- org.esupportail.filter.AuthenticationRouter.allowClientIP<NOM> \*\* Non obligatoire, valeur par défaut : aucune Donne la liste des adresses IP (séparées par un espace) des machines autorisées à se connecter via le filtre <NOM>
- org.esupportail.filter.AuthenticationRouter.useSecureRequest<NOM> \*\* Non obligatoire, valeur par défaut : false  $\circ$  Permet de savoir si l'on autorise l'utilisation du filtre <NOM> avec une connexion http ou https.
- org.esupportail.filter.AuthenticationRouter.agent<NOM> \*\* Non obligatoire, valeur par défaut : aucune Donne une liste \*d'expressions
	- régulières type PERL\* (séparées par un espace) des types d'agent (clients http) autorisée à se connecter via le filtre <NOM>. Ex : (.**)mozilla(.**)
- org.esupportail.filter.AuthenticationRouter.httpRequestParameter<NOM> \*\* Non obligatoire, valeur par défaut : aucune
- Donne une liste de paramètres de la requête http et de la valeur associée. La valeur associée prend la forme \*d'une expression régulière - type
- PERL\* et est séparé du paramètre par "=". Les différents éléments de la liste sont séparés par un espace.
- Ex : "(.**)identLDAP=true(.**) (.**)ident=LDAP(.**)".
- Le requête devra correspondre à au moins un de ces paramètres pour faire appel au filtre d'identification <NOM>.
- org.esupportail.filter.AuthenticationRouter.destinationHost<NOM> \*\* Non obligatoire, valeur par défaut : aucune
	- Donne une liste de noms de sites virtuels et du port associé à chacun. La port associé est séparé du nom du site virtuel par ":". Les différents éléments de la liste\* (expression s régulières - type PERL)
	- \*sont séparés par un espace.
	- Ex : "(.**)univ.fr:80(.**) (.**)localhost(.**)".
	- Le requête devra correspondre à au moins un de ces paramètres pour faire appel au filtre d'identification <NOM>.
- org.esupportail.filter.AuthenticationRouter.defaultAuthenticationFilter \*\* Non obligatoire, valeur par défaut : première entrée de org.esupportail. filter.AuthenticationRouter.filterList
	- Contient une des valaurs de org.esupportail.filter.AuthenticationRouter.filterList
	- o Permet de définir le filtre à utiliser par défaut.

### <span id="page-1-0"></span>Mode de fonctionnement

- Positionne une variable session (org.esupportail.filter.AuthenticationRouter.selectFilter) qui peut une des valeurs de org.esupportail.filter. AuthenticationRouter.filterList.
- Cette variable session sera testée en début de chacun des filtres suivants pour savoir s'ils doivent opérer ou pas.
- Chaque filtre définit un wrapper de request pour redéfinir la fonction getUserPrincipal() et getRemoreUser()

### <span id="page-1-1"></span>Le filtre d'identification Trusted

### <span id="page-1-2"></span>Classe

org.esupportail.filter.AuthenticationTrusted

### <span id="page-1-3"></span>Paramètres

org.esupportail.filter.AuthenticationTrusted.TrustedPassword \*\* Non obligatoire, valeur par défaut : trusted Donne une liste d'expressions régulières (séparées par un espace) des password autorisés pour se connecter en mode trusted.

### <span id="page-1-4"></span>Le filtre d'identification LDAP

#### <span id="page-1-5"></span>Classe

org.esupportail.filter.AuthenticationLDAP

### <span id="page-1-6"></span>Paramètres

- org.esupportail.filter.AuthenticationLDAP.connectionURL \*\* Obligatoire, valeur par défaut : aucune URL du serveur LDAP principal
- org.esupportail.filter.AuthenticationLDAP.alternateURL \*\* Non Obligatoire, valeur par défaut : aucune URL du serveur LDAP secondaire
- org.esupportail.filter.AuthenticationLDAP.bindType \*\* Non obligatoire, valeur par défaut : FASTBIND <sup>o</sup> Contient FASTBIND ou SEARCHBIND.
- org.esupportail.filter.AuthenticationLDAP.fastBindUserPattern \*\* Obligatoire si bindType=FASTBIND, valeur par défaut : aucune <sup>o</sup> Chaîne permettant de construire un DN LDAP à partir du nom de connexion. Exemple : uid=

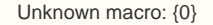

,ou=people,dc=univ,dc=fr

- org.esupportail.filter.AuthenticationLDAP.searchBindConnectionName \*\* Non obligatoire, valeur par défaut : aucune Nom d'utilisateur pour lancer la recherche LDAP en cas de SEARCHBIND. Si le nom est vide cette recherche est faite en mode anonyme.
- org.esupportail.filter.AuthenticationLDAP.searchBindConnectionPassword \*\* Non obligatoire, valeur par défaut : aucune  $\bullet$  Mot de passe de l'utilisateur qui lance la recherche LDAP en cas de SEARCHBIND.
- $\blacksquare$ org.esupportail.filter.AuthenticationLDAP.searchBindBaseDN \*\* Obligatoire si bindType=SEARCHBIND, valeur par défaut : aucune
- Base DN utilisée pour lancer la recherche LDAP. Exemple : ou=people,dc=univ,dc=fr
- org.esupportail.filter.AuthenticationLDAP.searchBindScope \*\* Obligatoire si bindType=SEARCHBIND, valeur par défaut : **SUBTREE** 
	-
	- Scope utilisée pour lancer la recherche LDAP.
	- Valeurs possible : SUBTREE, ONE, BASE
- org.esupportail.filter.AuthenticationLDAP.searchBindFilter \*\* Obligatoire si bindType= SEARCHBIND, valeur par défaut : uid= nstruire un RDN LDAP à partir du nom de connexion. Exemple : uid=

Unknown macro: {0}

## <span id="page-2-0"></span>Le filtre d'identification CAS

 $\alpha$ 

Il s'agit ici en fait n'y plus ni moins du filtre CAS. A ceci près que :

- L'on a adapté le wrapper de request pour redéfinir la fonction getUserPrincipal()
- On teste en début de filtre la variable session org.esupportail.filter.AuthenticationRouter.selectFilter